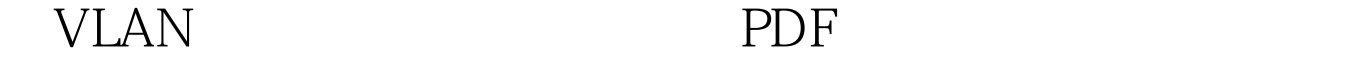

## https://www.100test.com/kao\_ti2020/290/2021\_2022\_\_E7\_94\_A8V LAN\_E8\_A7\_A3\_c101\_290886.htm

 $\lq\lq$  and  $\lq\lq$  are  $\lq\lq$  . The expression of  $\lq\lq$  and  $\lq\lq$ 

用ARP 数据包占据。另外一个现象,很多用户没有安装杀毒

## $ARP$

? Private VLAN Private VLAN Private VLAN Isolated port Community port, Promiscuous port VLAN Isolated port Isolated PVLAN Community port Community PVLAN Private VLAN Primary VLAN VLAN Promiscuous port Isolated PVLAN Isolated port Promiscuous port community PVLAN Community port Promiscuous port Promiscuous port 3 Isolated port Community port PVLAN

PVLAN VLAN IP 2

PVLAN **PVLAN** PVLAN VLAN  $T$ runk $T$  $VLAN$ Cisco 6000 Cisco 4000  $\frac{1}{\sqrt{2}}$ PVLAN PVLAN Primary VLAN Secondary VLAN Primary VLAN Secondary VLAN PVLAN 1 VTP transparent COS set vtp mode transparent IOS privileged vlan database vlan\_database vtp transparent VLAN 您必须配置VTP为transparent(透明)模式。私用VLAN必须  $VLAN$  $V$ LAN Cisco TLV 2 primary VLAN COS set vlan primary\_number pvlan-type primary IOS global vlan primary\_number vlan-config private-vlan primary primary VLAN VLAN primary\_number secondary VLAN promiscuous 3 isolated VLAN community VLAN COS set vlan secondary\_number pvlan-type [isolated | community |twoway-community] IOS交换机 (global) vlan

secondary\_number vlan-config private-vlan [isolated | community] isolated community VLAN VLAN (primary\_number)都必须彼此不同和唯一,和主VLAN number 1solated VLAN 在第6步中映射的混杂(promiscuous)端口进行通信。双向 two-way  $VLAN$ VLAN 4 isolated VLAN community VLAN VLAN COS set pvlan primary\_number secondary\_number IOS global vlan primary\_number vlan-config private-vlan association secondary\_number\_list  $[addsecondary_number_list]$  VLAN  $VLAN$  IOS add VLAN 5 isolated VLAN community VLAN COS set pvlan primary\_number secondary\_number mod/port [sc0] IOS (global) interface type mod/port (interface) switchport interface switchport mode private-vlan host interface switchport mode private-vlan host-association primary\_number secondary\_number  $VLAN$ VLAN COS  $\sim$ VLAN 6 isolated VLAN community  $VLAN$  promiscuous COS set pvlan mapping primary\_number

secondary\_number mod/port IOS global interface type mod/port (interface) switchport (interface) switchport mode private-vlan promiscuous interface switchport mode private-vlan mapping primary\_number secondary\_number  $V$ LAN $V$ LAN $V$ 或者community(群体)VLAN之外,必须将VLAN映射到一 promiscuous 7 isolated VLAN community VLAN MSFC COS set pvlan mapping primary\_number secondary\_number 15/1 session 15 privileged config t global interface vlan primary\_number interface ip address address mask IOS global interface primary\_number interface ip address address mask interface private-vlan mapping primary\_number secondary\_number MSFC, WILAN MSFC, WILAN  $COS$  vLAN  $15/1$ 2 MSFC 16/1 VLAN IP VLAN number IOS primary\_number VLAN VLAN VLAN 3500XL protected port  $3500XL$ isolated **VLAN** 

## WLAN, THE VLAN, THE VLAN, THE VLAN, THE VLAN, THE VLAN, THE VLAN, THE VLAN, THE VLAN, THE VLAN, THE VLAN, THE VLAN, THE VLAN, THE VLAN, THE VLAN, THE VLAN, THE VLAN, THE VLAN, THE VLAN, THE VLAN, THE VLAN, THE VLAN, THE VL

port protected

show port protected a 8 PVLAN  $VLAN$ COS show pvlan number show pvlan mapping show pvlan capability mod/port IOS show vlan private-vlan [type] show interface private-vlan mapping show interface type mod/port switchport 100Test

www.100test.com